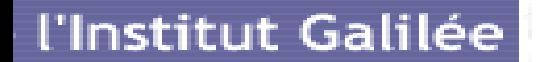

### UNIVERSITE PARIS 13

# La Réalité virtuelle **EXPOSé**

Préparés par : **Nassim AMROUCHE** Encadré par : **Catherine Recanati**

Master 2 Informatique 2o15 - 2016

11 Mars 2016

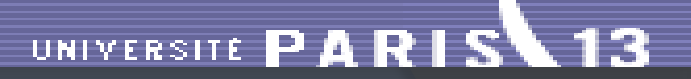

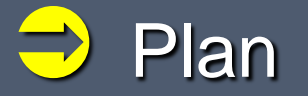

## 1. Présentation 2. Technologie de la réalité virtuelle 3. Applications de la RV

4. Conclusion

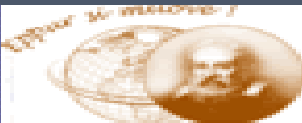

### UNIVERSITE PARIS 13

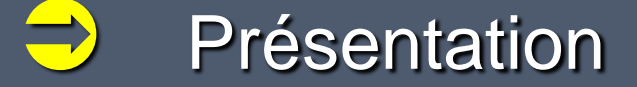

Qu'est ce que la réalité virtuelle ?

Réalité virtuelle '' Virtual Reality ''

L'expression est proposée par Jaron Lanier en 1985

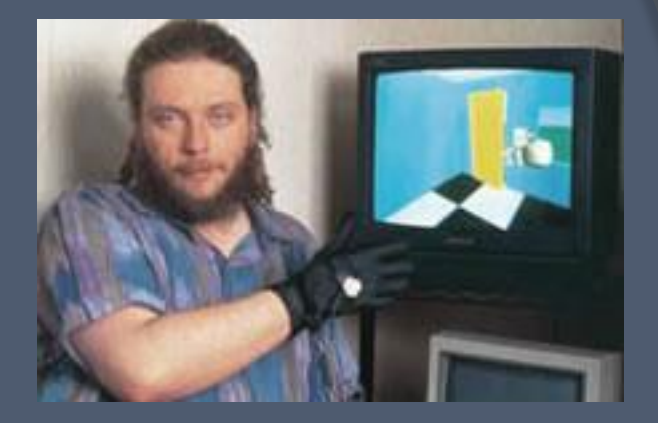

Fondateur de la première entreprise de commercialisation de produits de RV '' **VPL Research**

Commercialisation de '' DataGlove''

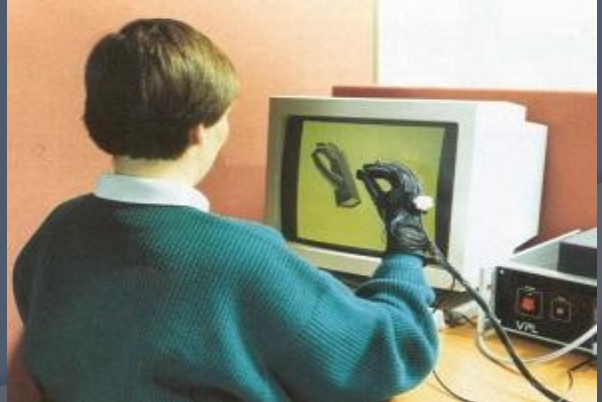

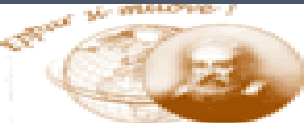

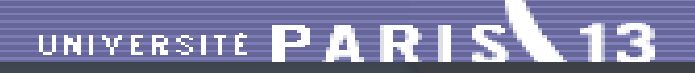

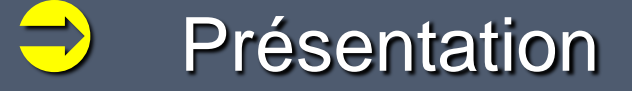

### Définition 1

- C'est une simulation informatique, interactive, immersive, visuelle, sonore, d'environnements réels ou imaginaires.

*-* Elle permet à une ou plusieurs personne(s) d'avoir une activité sensori-motrice et cognitive dans un monde artificiel.

*-* L'intérêt est de pouvoir mettre l'homme dans un environnement contrôlé, dans lequel il peut interagir intuitivement et naturellement.

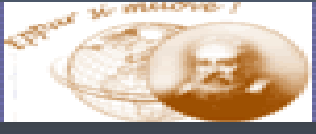

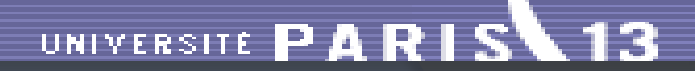

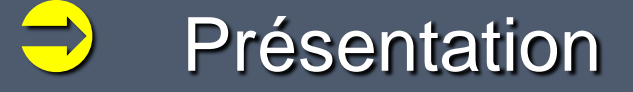

### Définition 2

**''** La réalité virtuelle est un domaine scientifique et technique exploitant l'informatique et des interfaces comportementales en vue de simuler dans un monde virtuel le comportement d'entités 3D, qui sont en interaction en temps réel entre elles et avec un ou des utilisateurs en immersion pseudo-naturelle par l'intermédiaire de canaux sensori-moteurs. **''**

> B. Arnaldi, P. Fuchs et J. Tisseau dans le traité de la réalité virtuelle

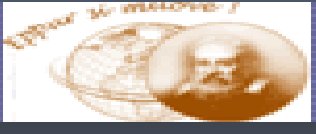

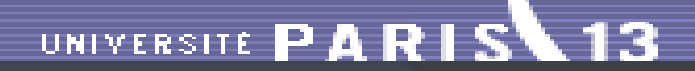

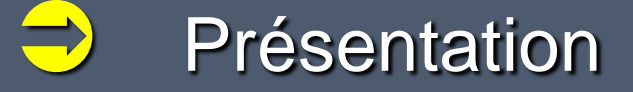

### Définition 2

**''** La réalité virtuelle est un domaine scientifique et technique exploitant l'informatique et des interfaces comportementales en vue de simuler dans un monde virtuel le comportement d'entités 3D, qui sont en interaction en temps réel entre elles et avec un ou des utilisateurs en immersion pseudo-naturelle par l'intermédiaire de canaux sensori-moteurs. **''**

> B. Arnaldi, P. Fuchs et J. Tisseau dans le traité de la réalité virtuelle

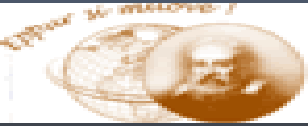

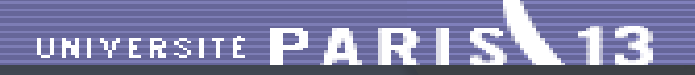

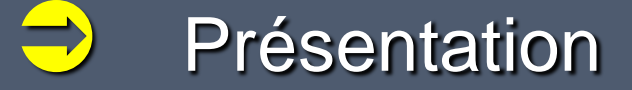

### Simulation informatique :

Série de calculs effectués sur un ordinateur et reproduisant un phénomène physique.

Résultat représenté par : une série de données, une image ou même un film vidéo.

Plusieurs types : visuelle, sonore, interactive, immersive, haptique.

Un simulateur peut réagir à des modifications de paramètres et modifier ses résultats en conséquence.

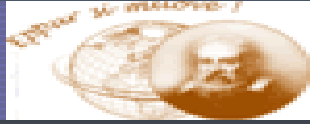

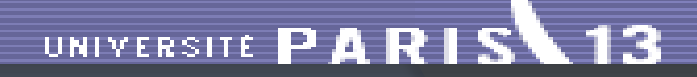

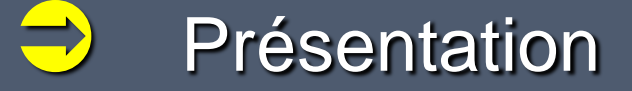

### Simulateur de vol

- 1929 : simulateur société Link
- $\triangleright$  Cockpit sur plateforme mobile
- **► Guidé par les commandes**
- 
- 60's : images générées par ordinateur
- Modélisation 3D des scènes (aéroports)
- 5 images/secondes

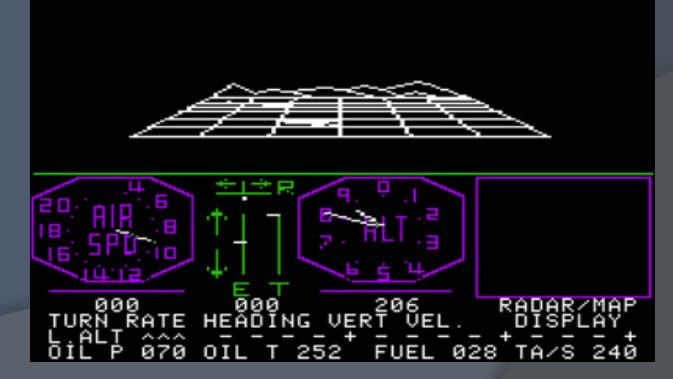

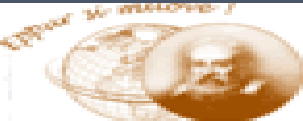

### UNIVERSITE PARIS 13

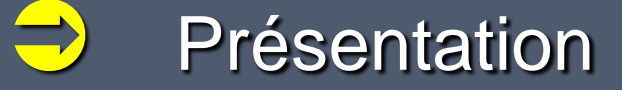

- 1979 : expérimentation du casque (armée US)
- $\triangleright$  2 tubes cathodiques monochromes
- 1 capteur électromagnétique

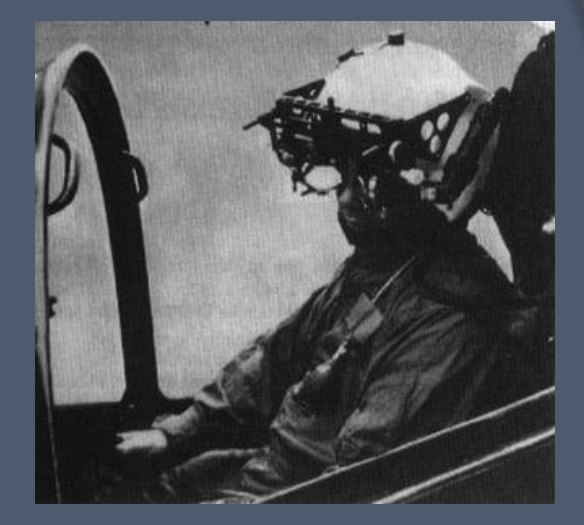

- Très gros investissements financiers (Armée US)
- Très gros progrès
- Générateurs d'images temps réels
- Restitution de mouvements (plateformes mobiles)
- Modélisation d'environnements extérieurs

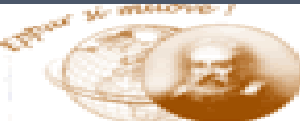

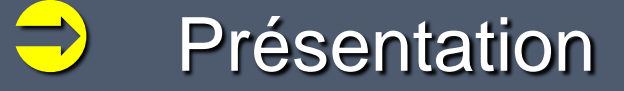

### Immersion

- Etat (perceptif, mental, émotionnel) d'un sujet lorsque un ou plusieurs sens sont isolés du monde extérieurs.
- $\triangleright$  Sens alimentés uniquement par des informations issues de l'ordinateur.
- 1966-68 : The Sword of Damocles ( Ivan Sutherland )
	- $\triangleright$  1er casque de visualisation
	- **>** Principe d'immersion dans un monde simulé.

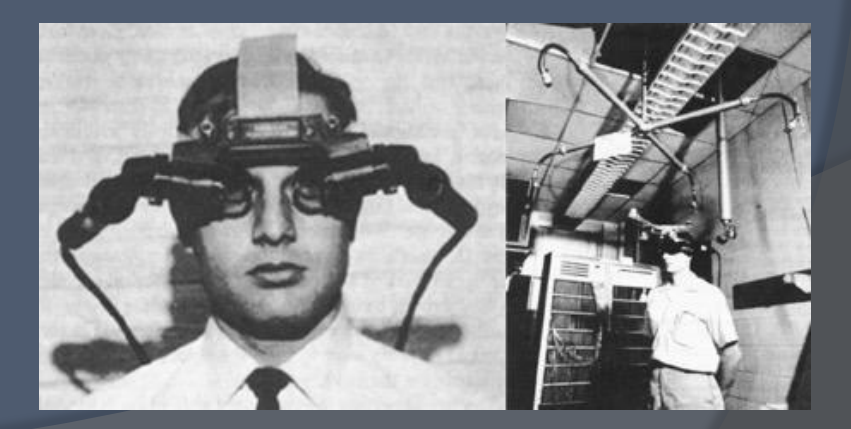

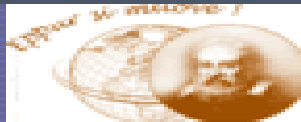

### Technologie de la réalité virtuelle

### **Interfaçage**

Les principales interfaces visuelles sont :

→ **[Workbench](photos/Workbench.jpg)** : Dispositif de type « table à dessin » constitué de 1 ou 2 écrans permettant un travail de conception simple

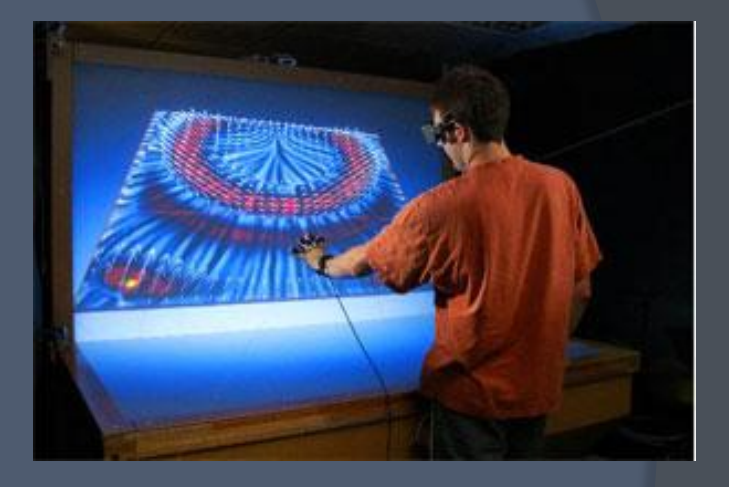

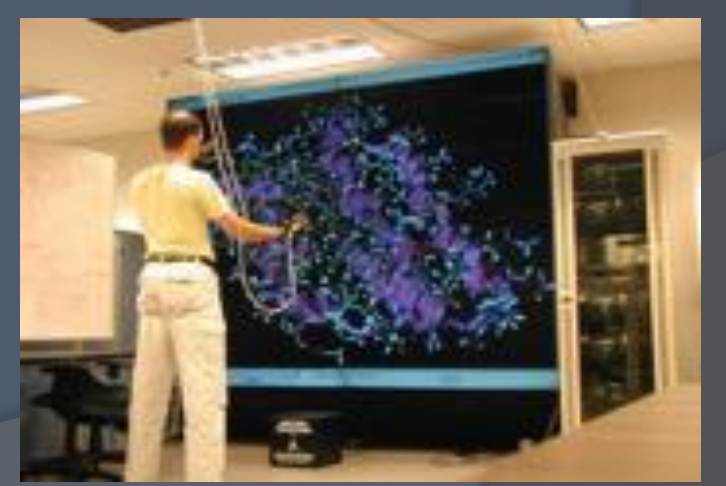

**[Mur images](photos/Workbench.jpg)** :

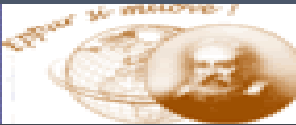

### $\Rightarrow$  Technologie de la réalité virtuelle

 **[Salle immersive sphérique ou cubique](photos/CAVE.jpg)** (CAVE, Icube, SASCube), constituées d'écrans de rétroprojection ou de projection directe stéréoscopiques et synchronisés.

#### Avantages :

- Bonne résolution
- Bonne immersion du regard

### Inconvénient :

- 1 seul utilisateur (éventuellement 2)
- Espace de déplacement restreint
- Complexe et couteux

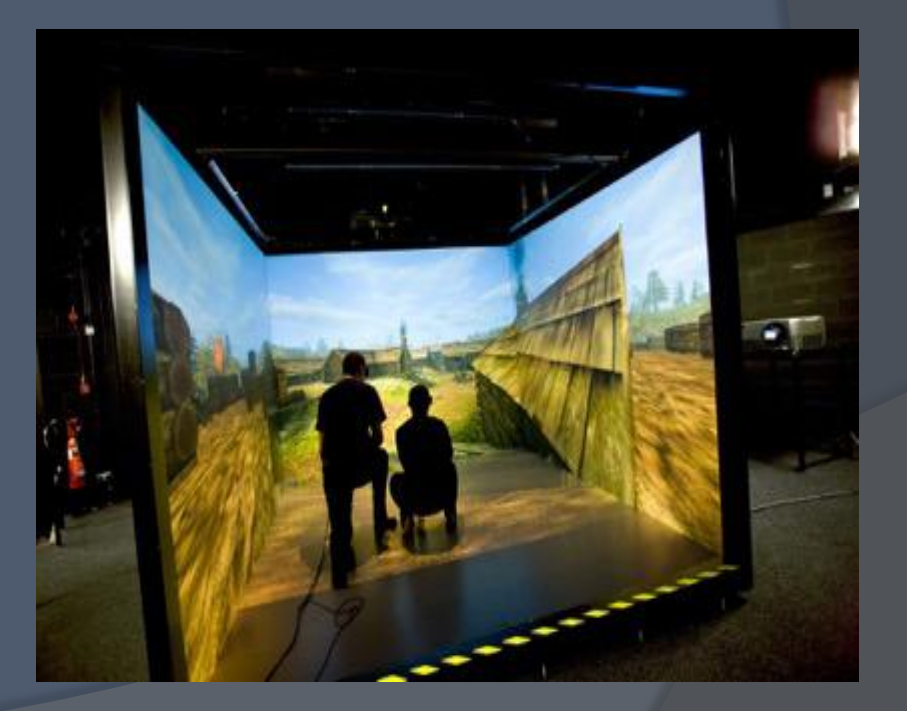

### UNIVERSITE PARIS 13

### Technologie de la réalité virtuelle

### **→ [Système immersif MOBILYZ](videos/REALYZ Laval Virtual 2011(360p_H.264-AAC).mp4)** mobile et modulable, il est constitué de 1 à 4 écrans.

La qualité d'immersion est identique aux CAVEs.

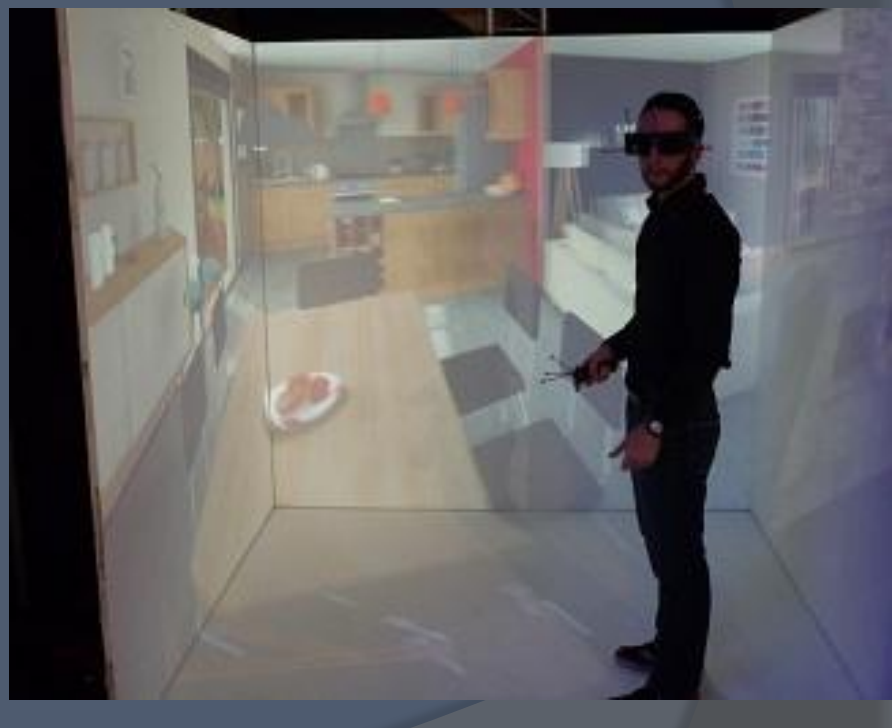

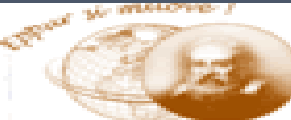

### $\Rightarrow$  Technologie de la réalité virtuelle

### **[Vision stéréoscopique](photos/stereoscopique.jpg) ( Cinéma 3D)**

Techniques mises en œuvre pour reproduire une [perception](https://fr.wikipedia.org/wiki/Perception) du [relief](https://fr.wikipedia.org/wiki/Relief_(g%C3%A9omorphologie)) à partir de deux [images](https://fr.wikipedia.org/wiki/Image) planes.

Envoyer une image différente à chaque œil (Séparation par polarisation)

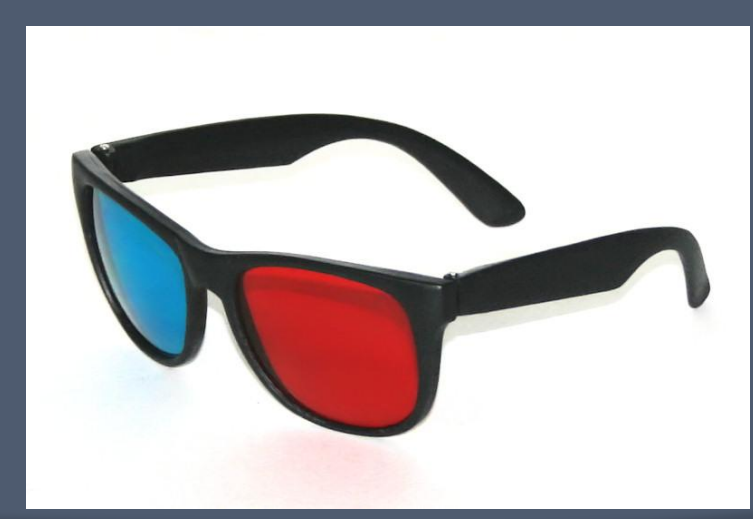

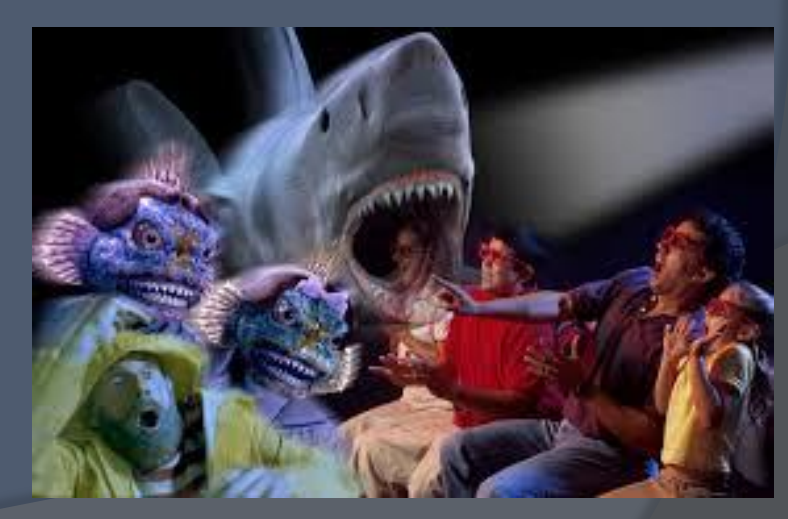

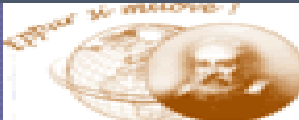

### UNIVERSITE PARIS 13

# Technologie de la réalité virtuelle

### **Système de tracking**

Capteur la position et l'orientation d'une cible

Techniques utilisées

- Mécanique (articulé, filaire, etc.)
- Capteurs électromagnétiques
- $\triangleright$  Cameras infrarouges

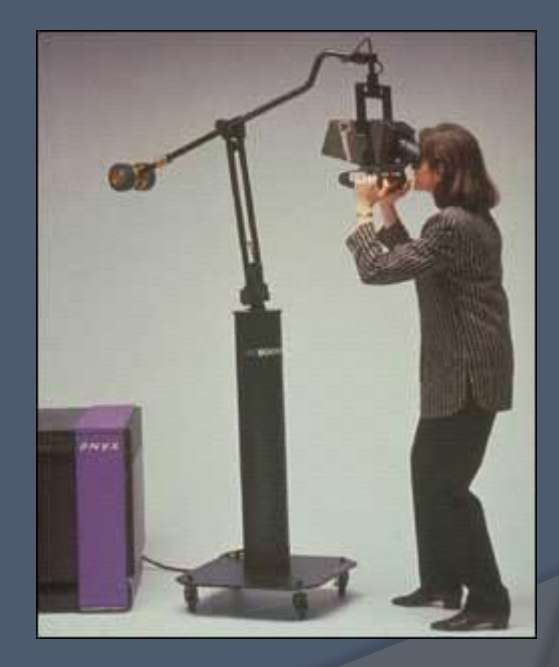

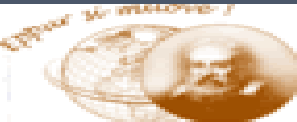

### $\Rightarrow$  Technologie de la réalité virtuelle

### **Restitution auditive**

Objectif :

Reproduire le bruit des objets virtuels

Deux méthodes pour la spatialisation

Différence de sons entre les deux oreilles

Haut-parleurs ou casques Nécessite de connaitre la position de l'utilisateur

Reconstruction de l'environnement sonore

De façon physiquement réaliste Dispositif complexe et ressources de calcul importantes

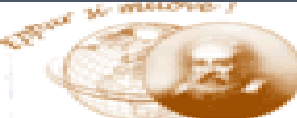

### UNIVERSITE PARIS 13

### $\Rightarrow$  Technologie de la réalité virtuelle

### **Restitution haptique**

 $\triangleright$  Retours tactiles :

Sensation de toucher les objets virtuels

- Interfaces tangibles
- Stimulations vibratoires
- Stimulations électriques

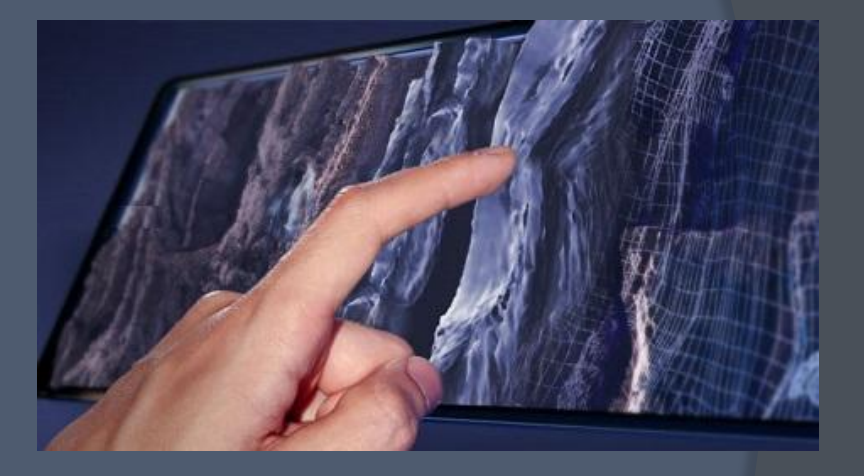

 $\triangleright$  Retours proprioceptifs :

Proprioceptif : sensation issue du corps

• Positions, mouvements, forces

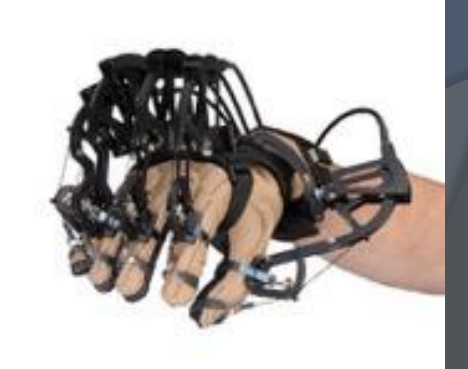

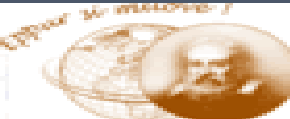

### $\Rightarrow$  Technologie de la réalité virtuelle

Interfaces de locomotion : recrée les sensations d'un déplacement naturel

- Métaphores du poste de conduite : Voiture, vélo
- Métaphore de la marche : Tapis roulant, etc.

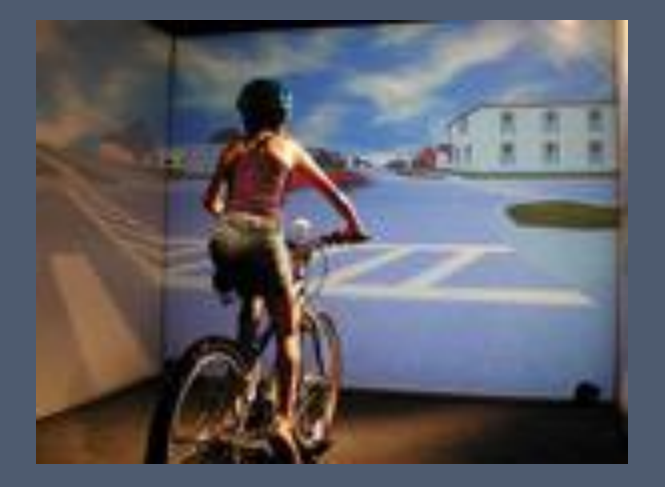

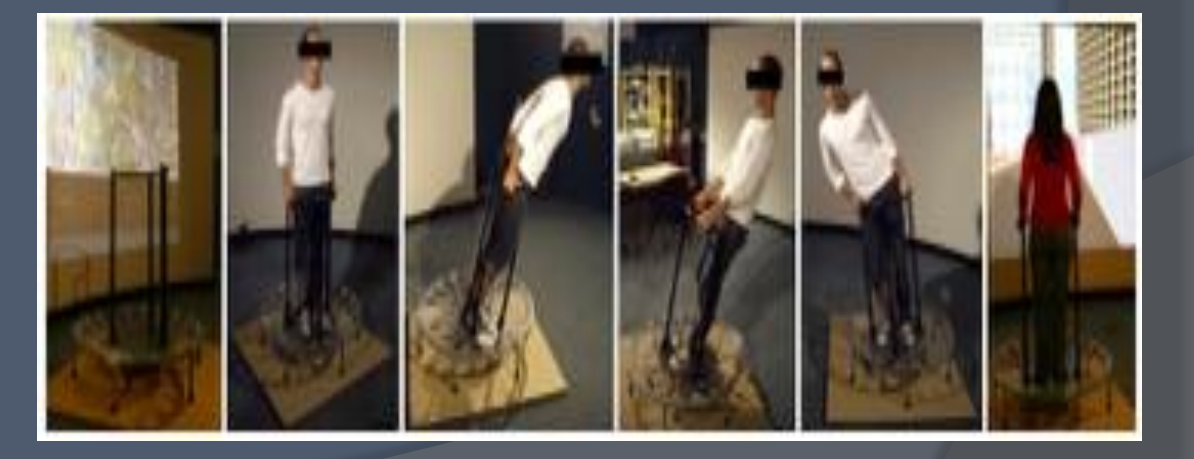

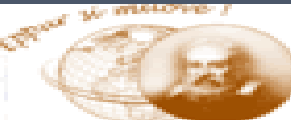

### $\Rightarrow$  Technologie de la réalité virtuelle

Recréer l'effet de la gravité et des accélérations

• Plateformes mobiles

• Stimulation galvanique vestibulaire (GVS) : Génération d'un champs électromagnétique au niveau de l'oreille interne

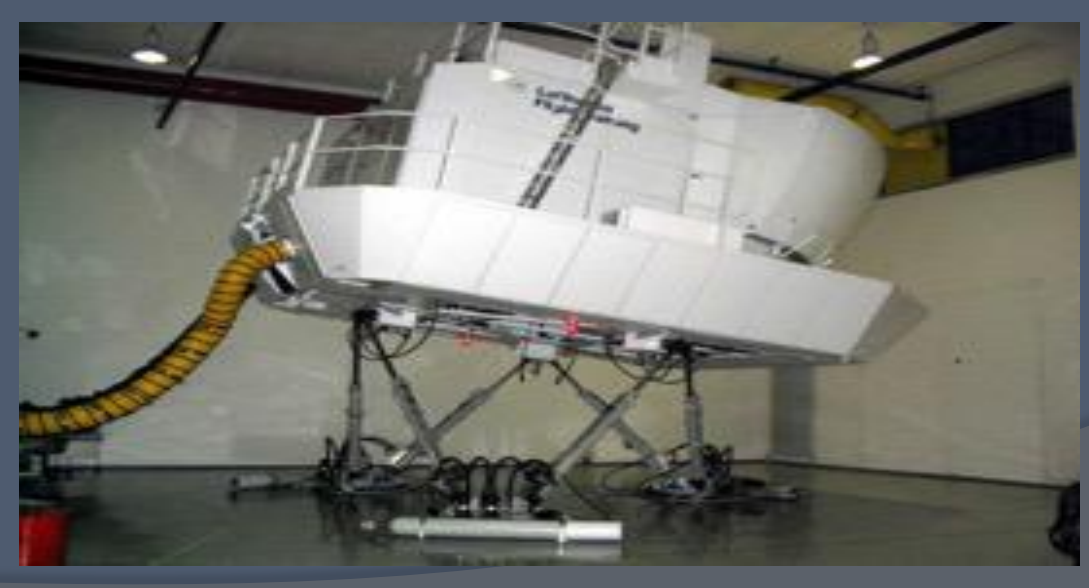

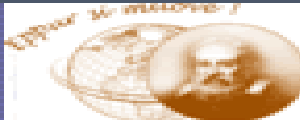

### UNIVERSITE PARIS 13

### Technologie de la réalité virtuelle

### **Restitution olfactive**

Deux techniques utilisées :

- Diffuseurs devant le nez
- **≻ Canon à odeurs**

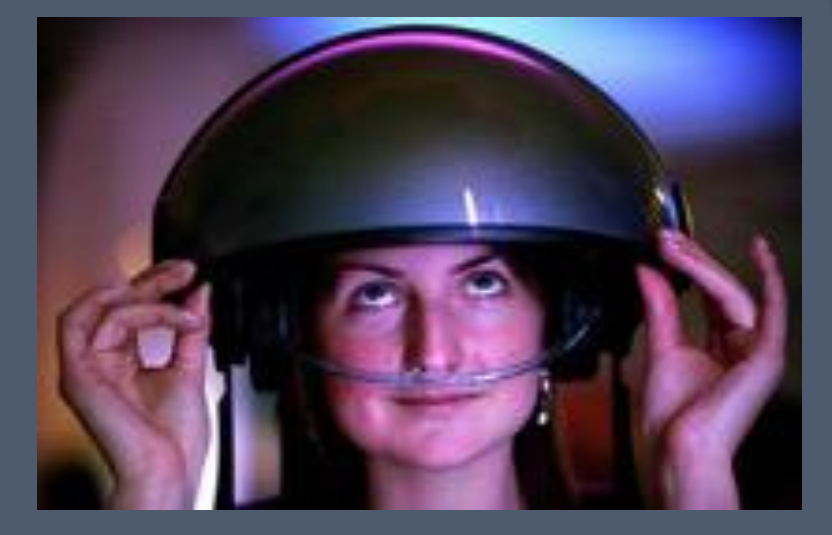

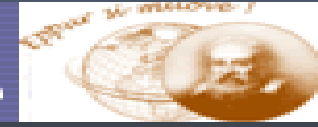

### UNIVERSITE PARIS 13

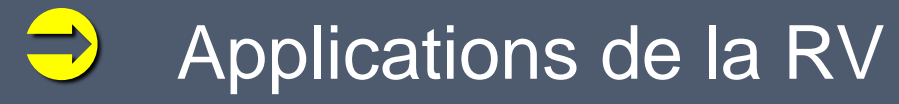

Applications industrielles Conception industrielle

 $\triangleright$  Design

- Forme du produit, ergonomie • Simulation (ex: optique de phare)
- Processus de fabrication
- Possibilité d'assemblage Montage les pièces Accessibilité des zones lors de la peintures

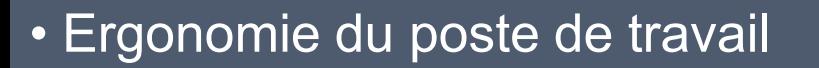

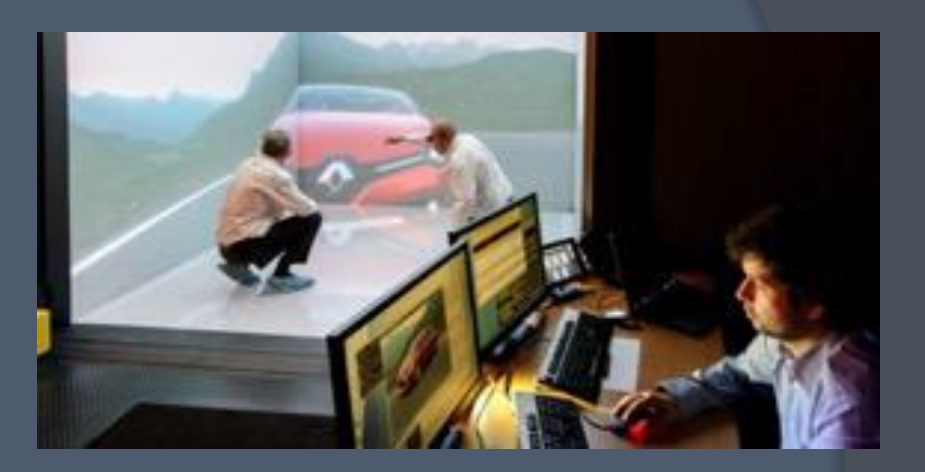

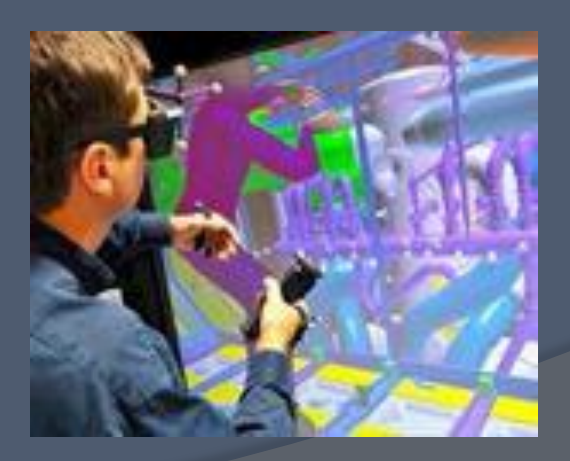

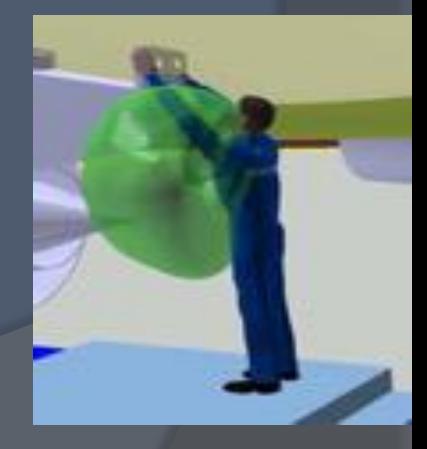

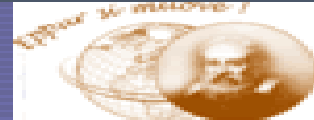

### UNIVERSITE PARIS 13

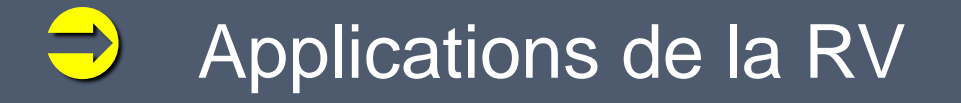

#### Formation

Formation de personnels

- Tâches dangereuses ou rares : Pompiers, gestion de crise, actes médicaux, etc.
- Matériels couteux ou pas disponibles Maintenance de char Leclerc, etc.
- Formateur distant
- Procédure automatisée
- $\triangleright$  Entrainement militaire, etc.

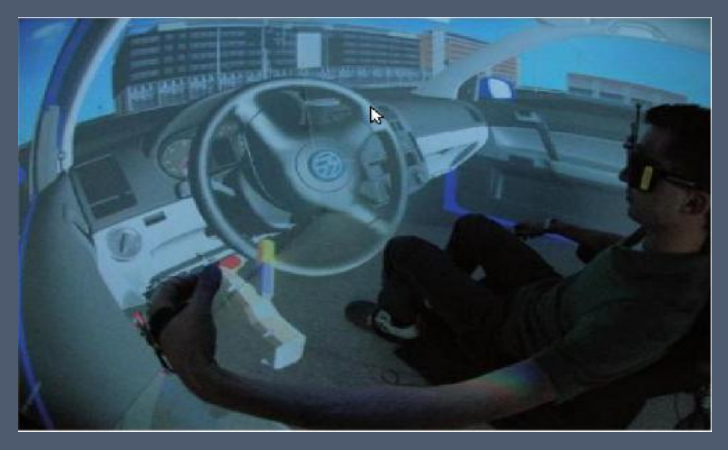

*Simulateur de conduite*

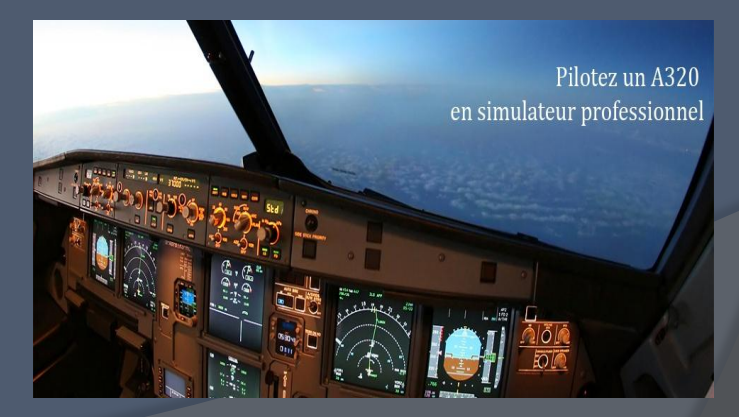

Simulateur de pilotage

Réalité Virtuelle 22

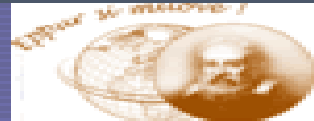

### UNIVERSITE PARIS 13

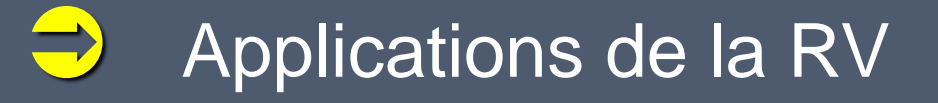

Exemple concret

Contexte : EDF

 Intérieur d'une centrale nucléaire Mise au normes des installations Environnement encombré Arrêt de la centrale doit être minimal

 Travail à effectuer : Déplacement d'une charge très lourde

### La réalité virtuelle doit :

- Trouver le bon chemin pour sortir la charge
- Prouver que la charge sort bien
- Former les personnels à la manipulation

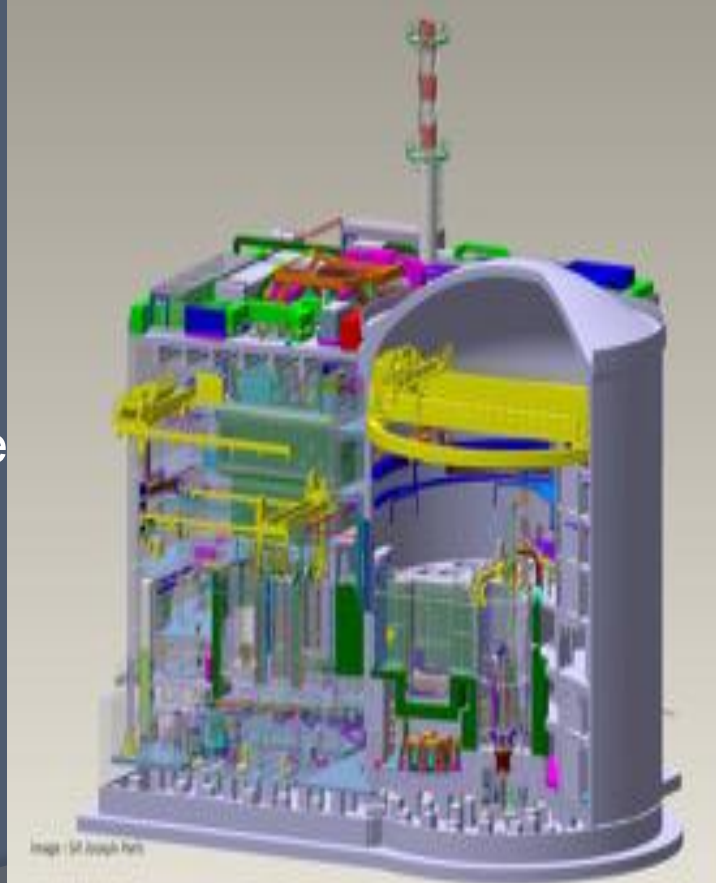

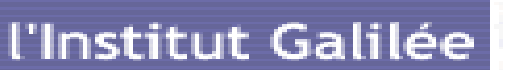

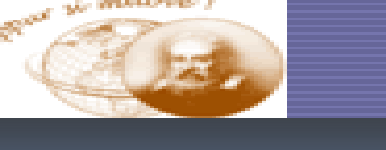

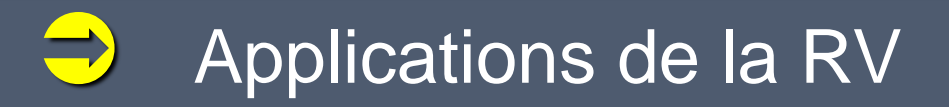

### **Résultats**

- Pilotage en virtuel du pont polaire par le vrai pilote
- Durée de l'opération 24h (en virtuel)
- Mesure en virtuel : ça passe à 27 cm prés Mesure en réel : c'est passé entre 25 et 27 cm
- Gain direct de plusieurs 100 000 euros

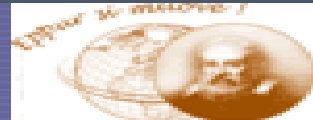

### UNIVERSITE PARIS 13

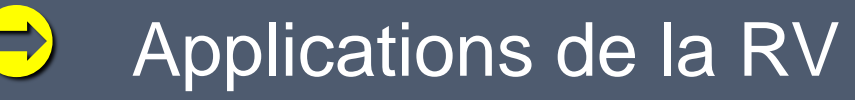

Applications sociales

Formation de personnels

 $\triangleright$  Expérimentations sociologiques

Contrôle de l'environnement Mise en situation pas possible ou dangereuse en réel

 $\triangleright$  Soigner certains pathologies

Vertige, agoraphobie, autisme Rééducation (conduite de voiture, tâches ménagères, etc.)

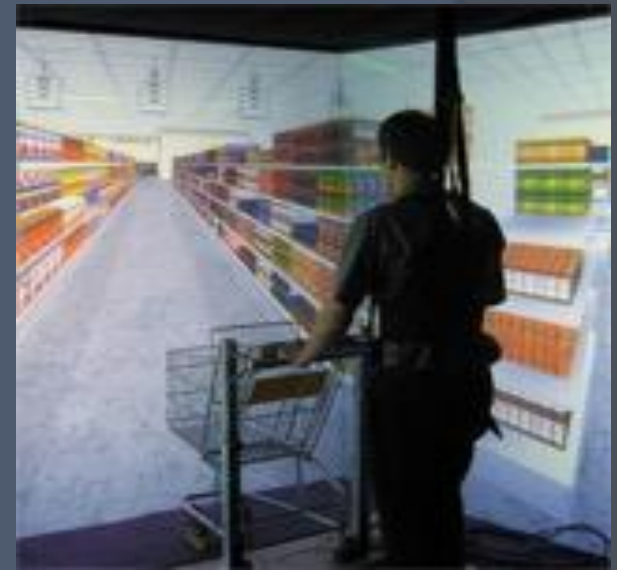

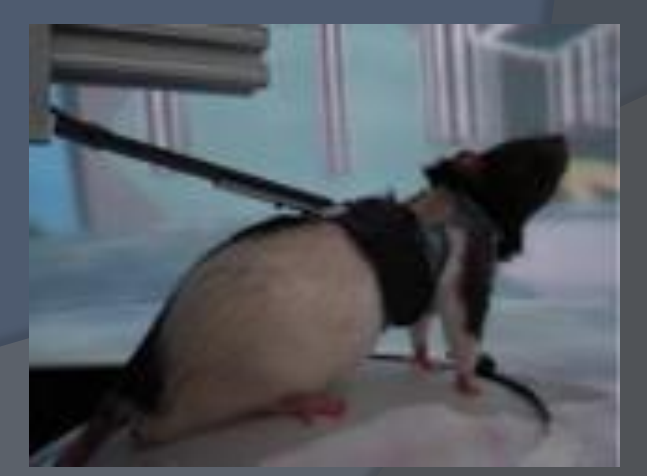

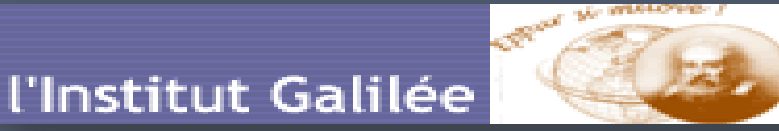

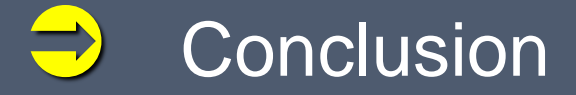

- Idée ancienne inspirée dans d'autres domaines ( Artistique, militaire).
- Evolution rapide et illimitée.
- Applications variées et multiples.
- Origine d'autres technologies ( réalité augmentée)

# Merci de votre Attention

Réalité vi Virtuelle 27